Lorsque les constituants d'un solide sont assemblés de façon régulière au niveau microscopique, on dit qu'il est à l'état cristallin.

Un motif qui se répète est une maille du cristal.

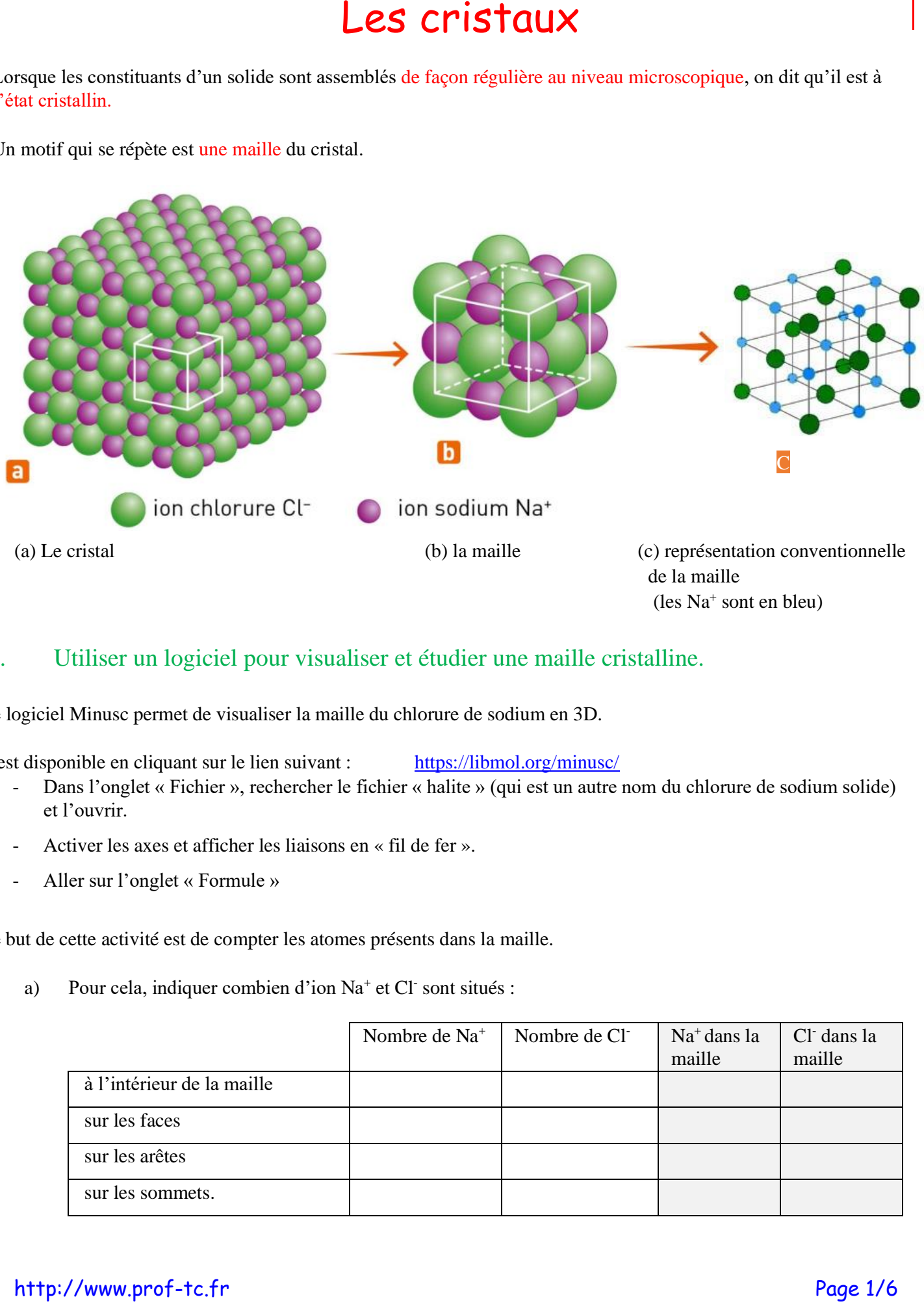

## (les Na<sup>+</sup> sont en bleu)

### I.Utiliser un logiciel pour visualiser et étudier une maille cristalline.

Le logiciel Minusc permet de visualiser la maille du chlorure de sodium en 3D.

Il est disponible en cliquant sur le lien suivant : https://libmol.org/minusc/

- - Dans l'onglet « Fichier », rechercher le fichier « halite » (qui est un autre nom du chlorure de sodium solide) et l'ouvrir. -
- Activer les axes et afficher les liaisons en « fil de fer ».<br>- Aller sur l'onglet « Formule »
- Aller sur l'onglet « Formule »

Le but de cette activité est de compter les atomes présents dans la maille.

a)) Pour cela, indiquer combien d'ion Na<sup>+</sup> et Cl sont situés :

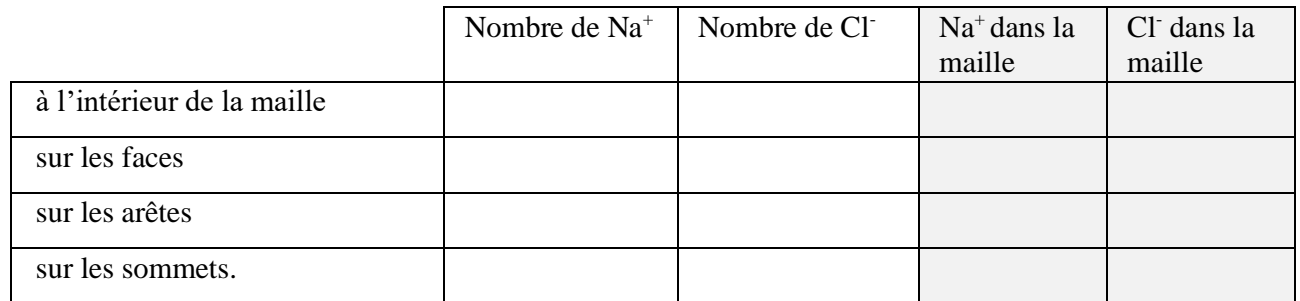

## **En quoi la position des particules dans la maille est importante ?**

Il faut se rendre compte que les atomes (ou ici les ions) situés sur les bords d'une maille sont partagés avec les mailles voisines.

- **Example 1** Sur une face, un atome est partagé entre 2 mailles. Il compte donc pour  $\frac{1}{2}$  atome.
- **Sur une arrête, un atome est partagé entre 4 mailles. Il compte donc pour**  $\frac{1}{4}$  **d'atome.**
- Sur un sommet, un atome est partagé entre 8 mailles. Il compte donc pour 1/8 d'atome.
- b) Conclure sur le nombre d'ions sodium et chlore présents dans une maille.
	- ………………………………………………………………………………………………………………………….
- c)Quelles informations le logiciel en déduit-il ?

………………………………………………………………………………………………………………………….

## A retenir

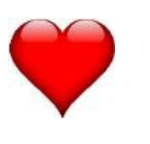

- Toutes les mailles ne sont pas cubiques. Il existe également des mailles hexagonale, tétragonale, etc.
	- Suivant la géométrie de la maille, la nature des particules et leur position dans cette maille on peut définir plusieurs structures cristallines.
	- Cette structure conditionne de nombreuses propriétés macroscopiques du cristal, comme sa masse volumique, la possibilité de faire ou non des alliages, etc.

Quelques exemples de structures cristallines :

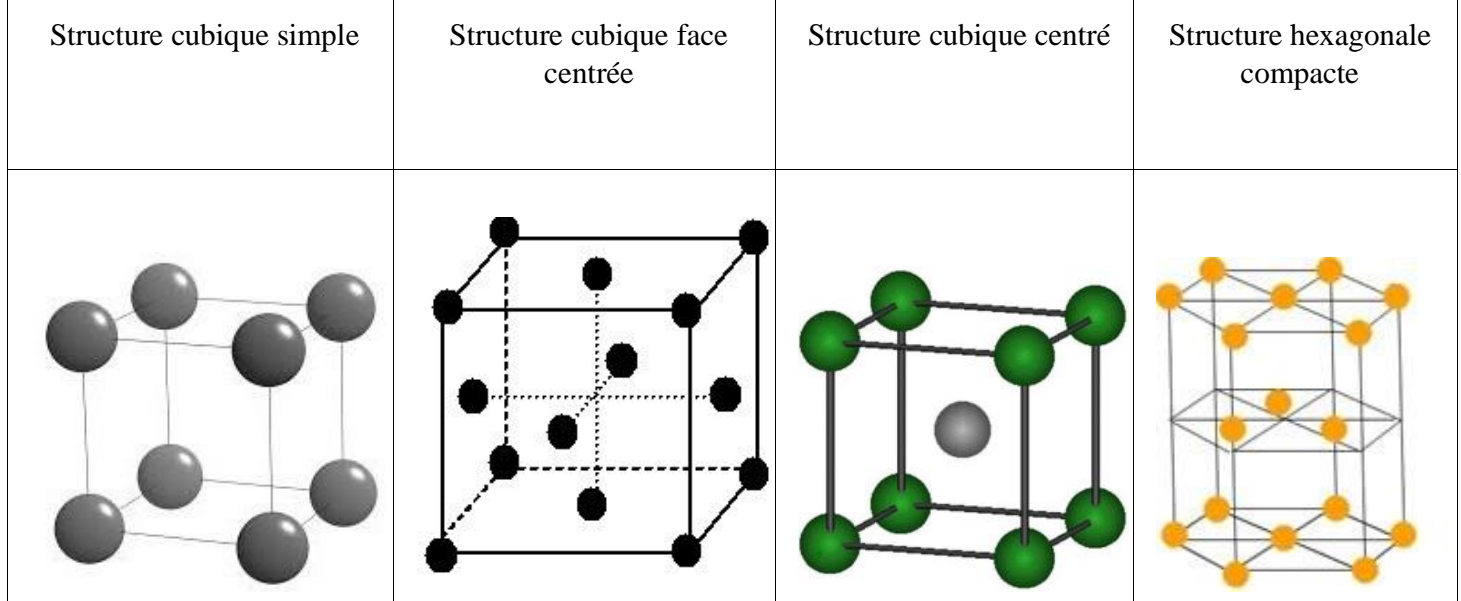

# Première Lycée

### II.Etude de la structure cubique simple

# Exemple : le polonium : calcul de la masse volumique du polonium

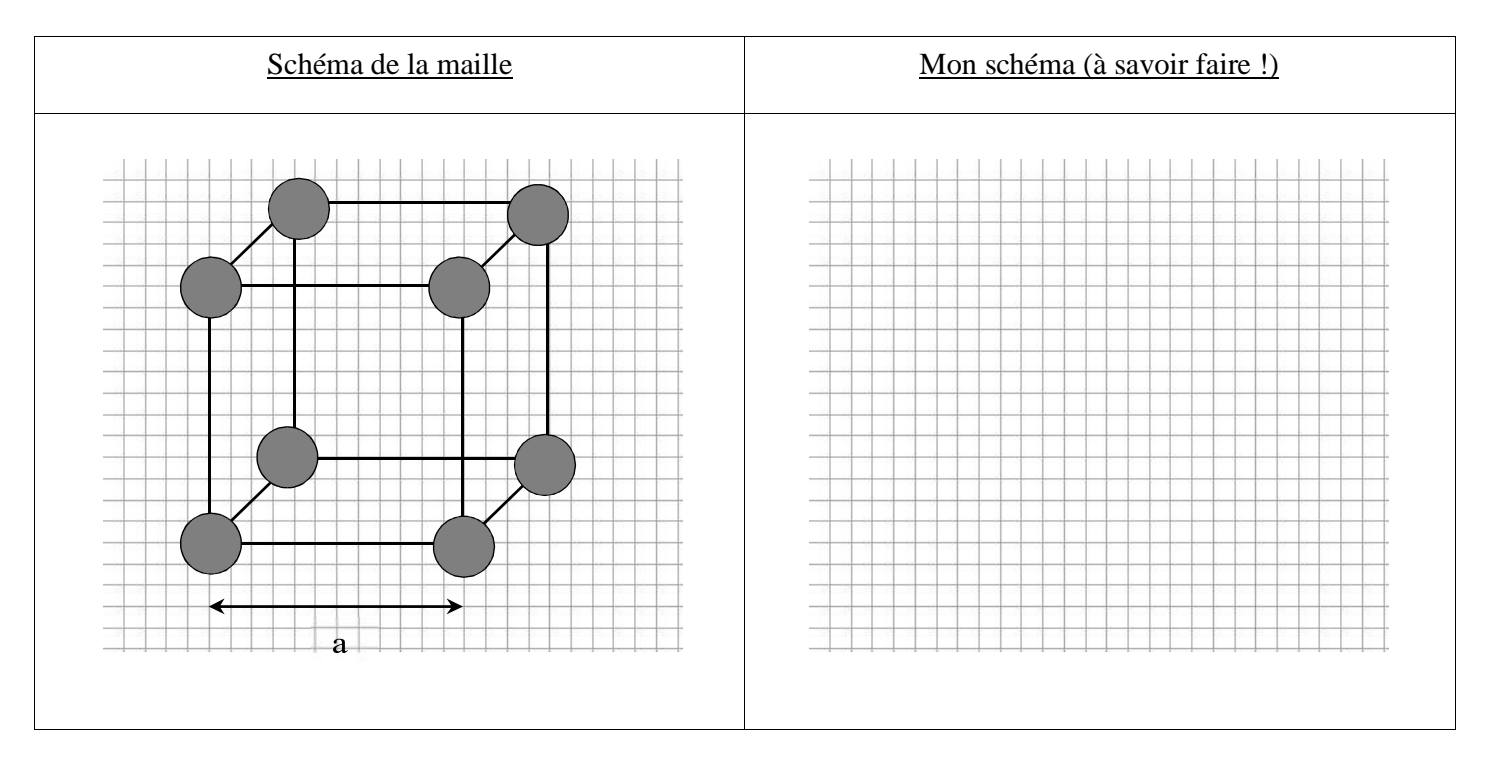

a est appelé « paramètre de maille ».

L'objectif de cette étude est de déterminer la masse volumique du solide cristallin connaissant la masse et le rayon des atomes qui la constitue. On modélisera les atomes par des sphères dures en contact les unes avec les autres.

## Données :

- $\checkmark$  masse d'un atome de polonium : m = 3,47.10<sup>-25</sup> kg
- $\checkmark$  rayon d'un atome de polonium : r = 168 pm (Rappel 1 pm = 10<sup>-12</sup> m)

## **Démarche**

*(arrondir tous les résultats à 3 chiffres significatifs)*

En utilisant le schéma ci-dessous, donner le nombre d'atome(s) présent(s) dans la maille :

…………………………………………………………………………………

En utilisant le schéma, en déduire un lien entre r et a, appelé « condition de tangence »

………………………………………………………………………………………………Calculer a en mètre

………………………………………………………………………………………………

Calculer le volume de la maille V  $_{\text{maille}}$  en  $\text{m}^{3}$ 

………………………………………………………………………………………………………………………………………………………………………………………………………………………………………………………………………………………………………………………………………………………………………………………

En déduire la masse volumique du polonium en kg/m $^3$  :

…………………………………………………………………………………………………………………………………………………………………………………………………………………………………………………………

Valider votre résultat avec une valeur trouvée sur internet (donner la valeur, donner la source, et comparer avec votre résultat) :

…………………………………………………………………………………………………………………………………………………………………………………………………………………………………………………………

En résumé, pour calculer la masse volumique, il faut :

- -Schématiser la maille en perspective cavalière.
- Dénombrer le nombre d'atomes présents dans la maille (Attention aux atomes présents sur les bords !)<br>Pelier le paramètre de maille au rayon des atom
- Relier le paramètre de maille au rayon des atomes (condition de tangence)
- Calculer le volume de maille  $V = a<sup>3</sup>$
- -Calculer la masse volumique du solide cristallin  $\rho = \frac{m_{atoms de la maille}}{V_{maille}}$

## Enseignement Scientifique

Première Lycée

### III.Etude de la structure cubique face centrée

Exemple : le cuivre : calcul de la masse d'un atome de cuivre

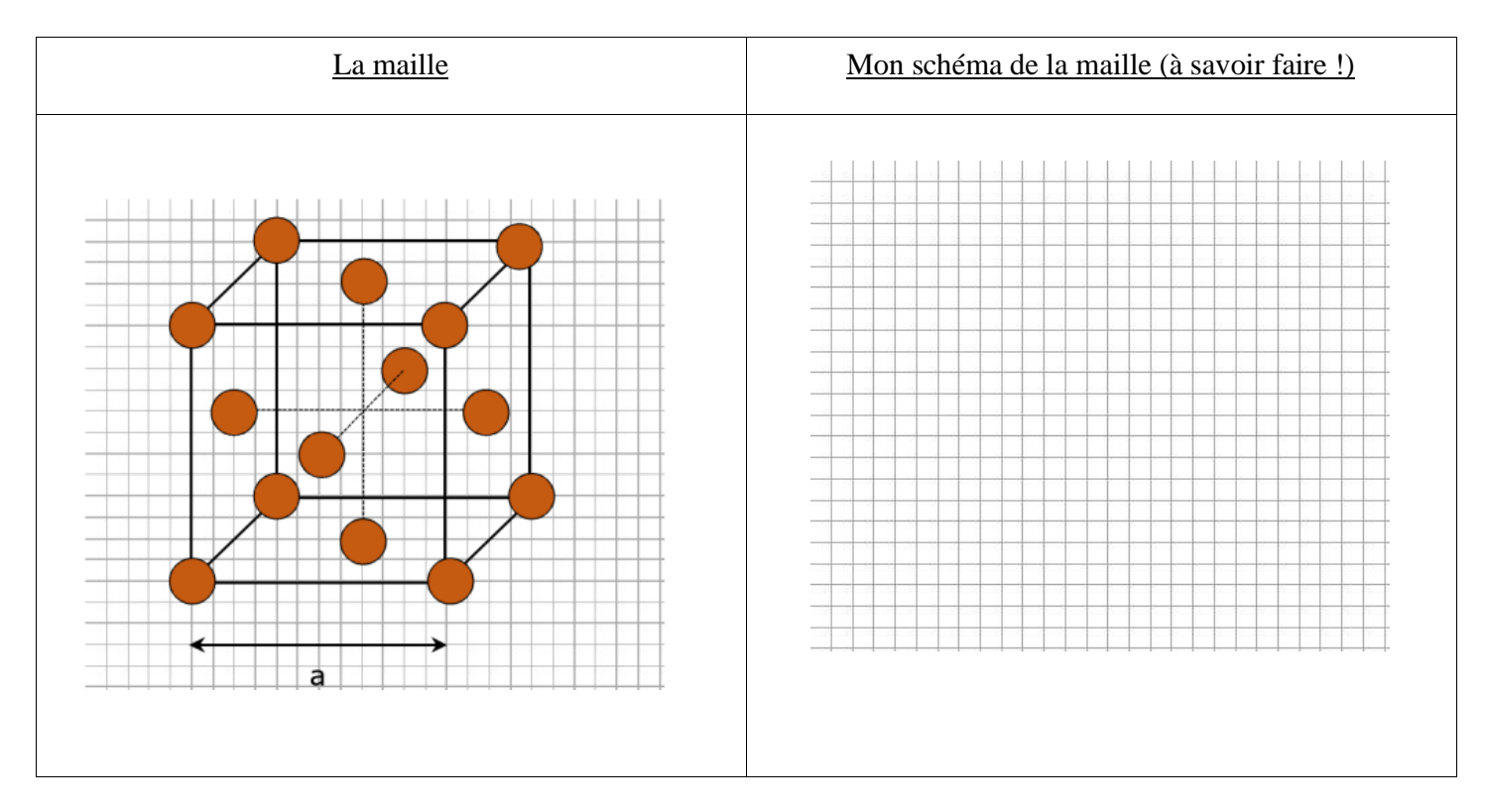

L'objectif de cette étude est de déterminer la masse et le rayon de l'atome de cuivre connaissant le paramètre de la maille et la masse volumique. On modélisera les atomes par des sphères dures en contact les unes avec les autres.

Données ·

- $\checkmark$  Déterminé par diffraction aux RX : Paramètre de la maille du Cuivre : a = 236 pm
- ✓ Déterminé par expérience de cours : mesure de la masse volumique d'un cylindre de cuivre :

Masse du cylindre = V cylindre  $=$ 

$$
masse volume: \rho_{\text{cuivre}} = \text{kg/m}^3
$$

**Démarche** *(arrondir tous les résultats à 3 chiffres significatifs)*

En utilisant le schéma ci-dessous, donner le nombre d'atome(s) présent(s) dans la maille :

…………………………………………………………………………………

…………………………………………………………………………………………………

A quel endroit de la maille se touchent les atomes ? En déduire un lien entre r et a, appelé « condition de tangence ». (Afficher l'or qui a la même structure sur MinUSc pour voir cette condition).

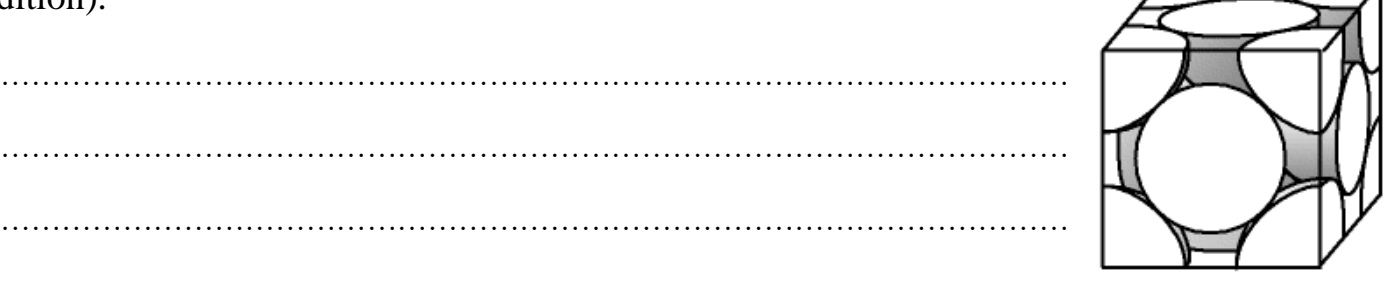

http://www.prof-tc.fr

Page 5/6

## Enseignement Scientifique

Première Lycée

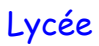

Calculer le rayon de l'atome de cuivre r avec la formule précédente en m

…………………………………………………………………………………………………………………………

…………………………………………………………………………………………………………………………

Calculer le volume de la maille V  $_{\rm{maille}}$  en  ${\rm m}^3$ 

………………………………………………………………………………………………………………………………………………………………………………………………………………………………………………………………………………………………………………………………………………………………………………………

Calculer la masse d'un atome de cuivre en kg :

…………………………………………………………………………………………………………………………………………………………………………………………………………………………………………………… …………………………………………………………………………………………………………………………

Valider votre résultat avec une valeur trouvée sur internet (donner la valeur, donner la source, et comparer avec votre résultat) :

……………………………………………………………………………………………………………………………………………………………………………………………………………………………………………………………………………………………………………………………………………………………………………………

*Donnée : Géométrie du cube.*

*Avec le théorème de Pythagore on peut calculer les longueurs des diagonales d'un cube :*

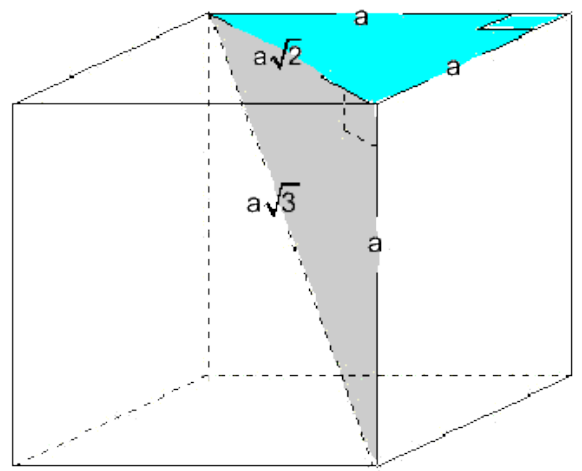